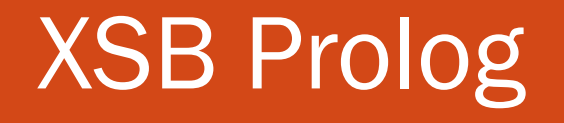

CSE 392, Computers Playing Jeopardy!, Fall 2011 Stony Brook University

http://www.cs.stonybrook.edu/~cse392

1

# IBM Watson Question Analysis for  $J$  eopardy!  $=$  UIMA + Prolog

#### What Is Prolog?

- Prolog is a logic-based language
- 0 Simple Knowledge Representation
- With a few simple rules, information can be analyzed
	- Socrates is a man.
	- All men are mortal.
	- Therefore, Socrates is mortal.
- This is logic. Can Prolog do it?
	- Yes, but infinite in some cases
- $XSB = Prolog + tabling$ 
	- better termination properties

#### Brief History

- The first, official version of Prolog was developed
	- at the University of Marseilles, France by Alain Colmerauer in the early 1970s
	- as a tool for PROgramming in LOGic.

#### Application Areas

- Prolog has been a very important tool in
	- artificial intelligence applications
	- expert systems
	- natural language interfaces
	- smart information management systems

### Declarative Language

- This means that
	- The programmer
		- declares **facts**
		- defines **rules** for reasoning with the facts
	- Prolog uses deductive reasoning to
		- decide whether a proposed fact (**goa<sup>l</sup>**) can be logically derived from known facts
			- (such a decision is called a **conclusion** )
		- $\bullet$ determine new facts from old

#### Monotonic logic

- Standard logic is monotonic: once you prove something is true, it is true forever
- Logic isn't a good fit to reality
- NOT = negation as failure
	- $\bullet$  illegal(X) :- \ + legal(X).
	- If no proof can be found, the original goal succeeds.

# Nonmonotonic logic

- 0 <sup>A</sup> non-monotonic logic is a formal logic whose consequence relation is not monotonic.
- Adding a formula to a theory produces a reduction of its set of consequences.

 $p:- \ \ \ \ \ \ + q.$ 

- p is true because q is not **known/derivable** to be true
- What if later q is **asserted**? Then p is false.
- The \+/1 prefix operator is called the "not provable" operator, since the query ?-  $\mathop{\backslash} +$  Goal. succeeds if Goal is not provable.
- XSB Prolog uses nonmonotonic logic

## Formalizing Arguments

0 Abstracting with symbols for predicates, we get an argument form that looks like this:

*if p then q p therefore q*  $\bullet$ •  $((q : p) \land p) \Rightarrow q$ 

#### Forward and backward reasoning

- A syllogism gives two premises, then asks, "What can we conclude?"
	- This is **forward reasoning** -- from premises to conclusions
	- it's inefficient when you have lots of premises
- $\bullet$  Instead, you ask Prolog specific questions
	- Prolog seeks for the goals provided by the user as questions
	- Prolog uses backward reasoning -- from (potential) conclusions to facts
		- $\bullet$ • Prolog searches successful paths and if it reaches unsuccessful branch, it backtracks to previous one and tries to apply alternative clauses

#### Prolog: Facts, Rules and Queries

#### Prolog

Socrates is a man.

All men are mortal.  $\qquad \qquad \text{mortal}(X):$ 

Is Socrates mortal?

man(socrates).

) :- man $(X)$ .

?- mortal(socrates).

#### Facts, rules, and queries

- Fact: Socrates is a man. man(socrates).
- Rule: All men are mortal. mortal(X) : --  $man(X)$ .
- Query: Is Socrates mortal?
- ?- mortal(socrates).

# Running XSB Prolog

- Install XSB Prolog
	- Windows distribution
	- build/configure and make for Linux and MacOS
- Create your "database" (program) in any editor man(socrates).

 $mortal(X)$  :-  $man(X)$ .

- Save it as *text only,* with a **.P** extension (or .pl)
- Run xsb
	- ? consult('socrates.pl').
- Then, ask your question at the prompt:
	- ?- mortal(socrates) .

#### Prolog is a theorem prover

- Prolog's "Yes" means "I can prove it"
- Prolog's "No" means "I can't prove it "
	- ?- mortal(plato). No
- XSB Prolog has closed world assumption: knows everything it needs to know
- Prolog supplies values for variables when it can
	- ?- mortal(X).  $X =$ socrates

#### Prolog Example: Reachability

```
edge(1,2).
edge(2,3).
edge(2,4).
reachable(X,Y) :- edge(X,Y).
reachable(X Y) : 
,Y) :- edge(X Z) reachable(Z Y) 
,Z), reachable(Z, Y).
```
#### Prolog Example: Reachability

**| ?- reachable(X,Y).**

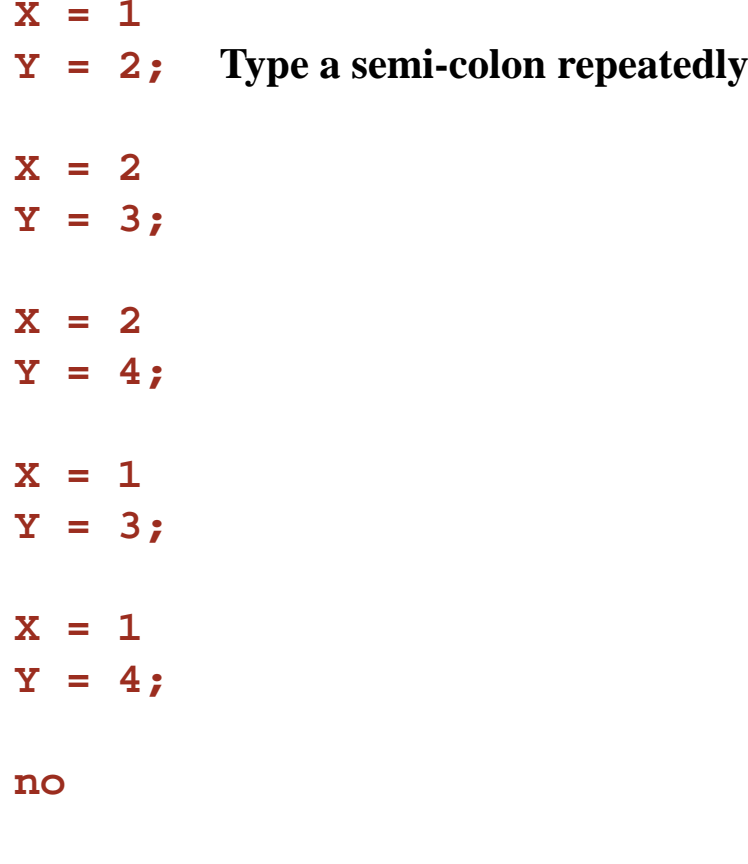

#### **| ?- halt. Command to Exit XSB**

#### XSB Prolog Example: Reachability

```
edge(1,2).
edge(2,3).
edge(2,4).
edge(4,1).
:- table(reachable/2).
reachable(X,Y) :- edge(X,Y).
reachable(X,Y) :- edge(X,Z), reachable(Z, Y).
```
# Prolog

 <sup>A</sup>*predicate* is a collection of clauses with the same *functor* (name) and *arity* (number of arguments).

> parent(paul,steven). parent(peter,olivia). parent(tom,liz). parent(tony, ann). parent(michael,paul). parent(jill,tania).

- <sup>A</sup>*program* is a collection of predicates.
- Clauses within a predicate are used in the order in which they occur.

#### **Syntax**

- Variables begin with a capital letter or underscore: X, Socrates, result
- Atoms do *not* begin with a capital letter: socrates, paul
	- Atoms containing special characters, or beginning with a capital letter, must be enclosed in single quotes: 'Socrates'

#### Data types

- 0 An **atom** is a general-purpose name with no inherent meaning.
- **Numbers** can be floats or integers.
- A **compound term** is composed of an atom called a "functor" and a number of "arguments", which are again terms: tree(node(a),tree(node(b),node(c)))
- Special cases of compound terms:
	- *Lists:* ordered collections of terms: [], [1,2,3], [a,1,X|T]
	- Strings: A sequence of characters surrounded by quotes is equivalent to a list of (numeric) character codes: "abc", "to be, or not to be"

#### Representation of Lists

- $\bullet$  List is handled as binary tree in Prolog [Head | Tail] OR .(Head,Tail)
	- Where Head is an atom and Tail is a list
	- We can write  $[a,b,c]$  or  $.(a, (b, (c, []))$ .

#### **Matching**

- Given two terms, they are identical or the variables in both terms can have same objects after being instantiated date(D,M,2006) unification date(D1,feb,Y1) D=D1, M=feb, Y1=2006
- General Rule to decide whether two terms,  $S$  and  $T$  match are as follows:
	- If S and T are constants, S=T if both are same object
	- If S is a variable and T is anything, T=S
	- If T is variable and S is anything, S=T
	- If S and T are structures,  $S=T$  if
		- $\bullet$ S and T have same functor
		- $\bullet$ All their corresponding arguments components have to match

#### Prolog Evaluation

- $\bullet$  Execution of a Prolog program is initiated by the user's posting of a single goal, called the **query**.
	- SLD resolution
		- $\bullet$  If the negated query can be refuted, it follows that the query, with the appropriate variable bindings in place, is a logical consequence of the program.

### Declarative and Procedural Way

- Prolog programs can be understood two ways: declaratively and procedurally.
- $\bullet$  P:- Q,R
- Declarative Way
	- P is true if Q and R are true
- Procedural Way
	- To solve problem P, first solve Q and then R (or) To satisfy P, first satisfy Q and then R
	- Procedural way does not only define logical relation between the head of the clause and the goals in the body, but also the order in which the goal are processed.

#### Formal Declarative Meaning

- Given a program and a goal G,
- A goal G is true (that is satisfiable, or logically follows from the program) if and only if:
	- There is a clause C in the program such that
	- There is a clause instance I of C such that
		- $\bullet$ The head of I is identical to G, and
		- $\bullet$ All the goals in the body of I are true.

#### Evaluation

```
mother_child(trude, sally).
```

```
father_child(tom, sally).
father_child(tom, erica).
father_child(mike, tom).
```

```
parent_child(X, Y) :- father_child(X, Y).
parent child(X, Y) : parent_child(X,  :- mother child(X, Y). mother_child(X,
```

```
sibling(X, Y):- parent_child(Z, X), parent_child(Z, Y).
```

```
?- sibling(sally, erica).
Yes (by chronological backtracking)
```
#### Evaluation

#### **?- father\_child(Father, Child).**

enumerates all valid answers on backtracking.

Append example

```
append([],L,L).
append([X|L], M, [X|N]) :- append(L,M,N).
```
**append([1,2],[3,4],X)?**

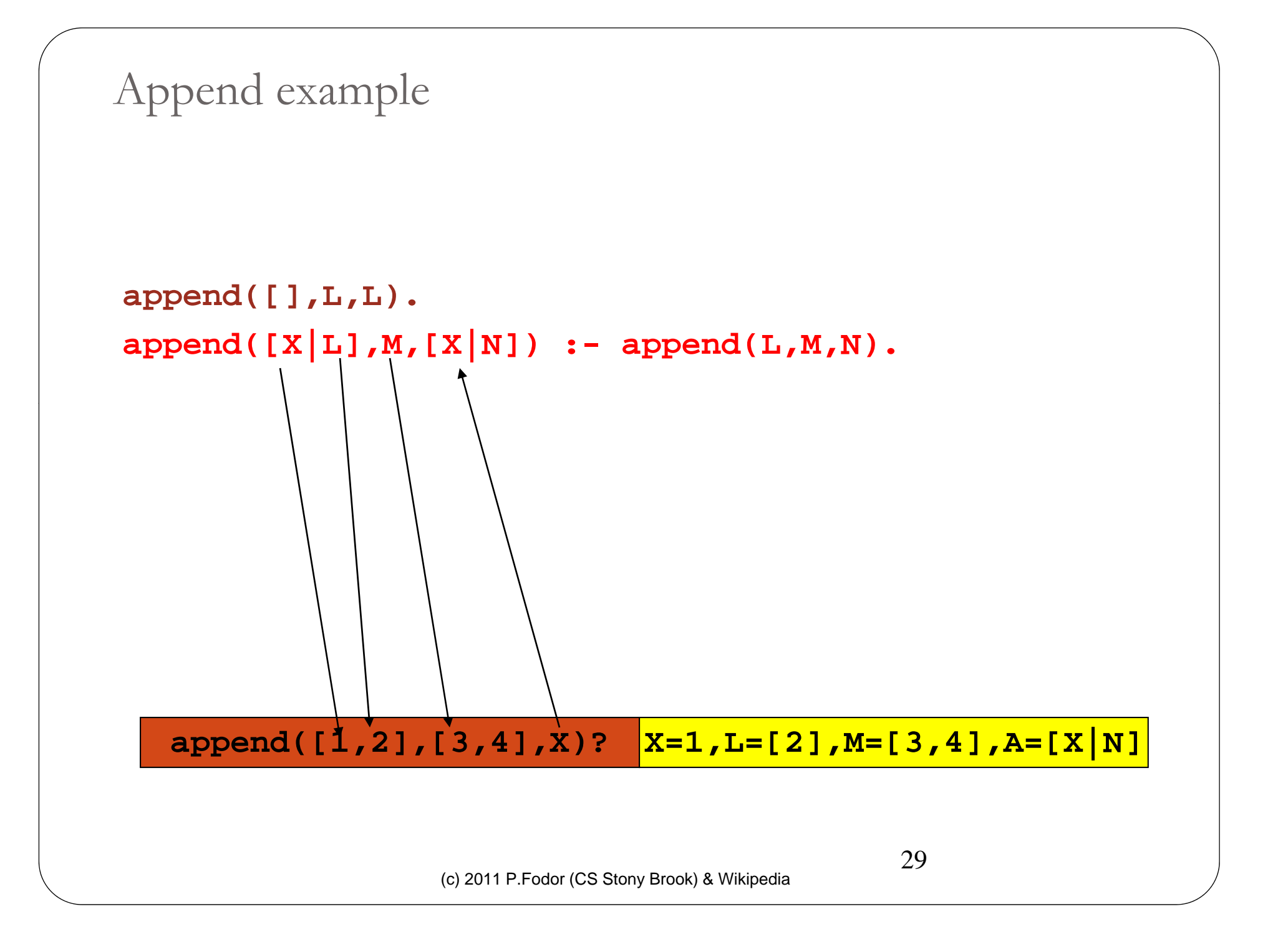

```
Append example
 append([],L,L).
 append([X|L],M,[X|N]) :- append(L,M,N).
   append([1,2],[3,4],X)? X=1,L=[2],M=[3,4],A=[X|N]
    append([2],[3,4],N)?
                   (c) 2011 P.Fodor (CS Stony Brook) & Wikipedia
                                              30
```
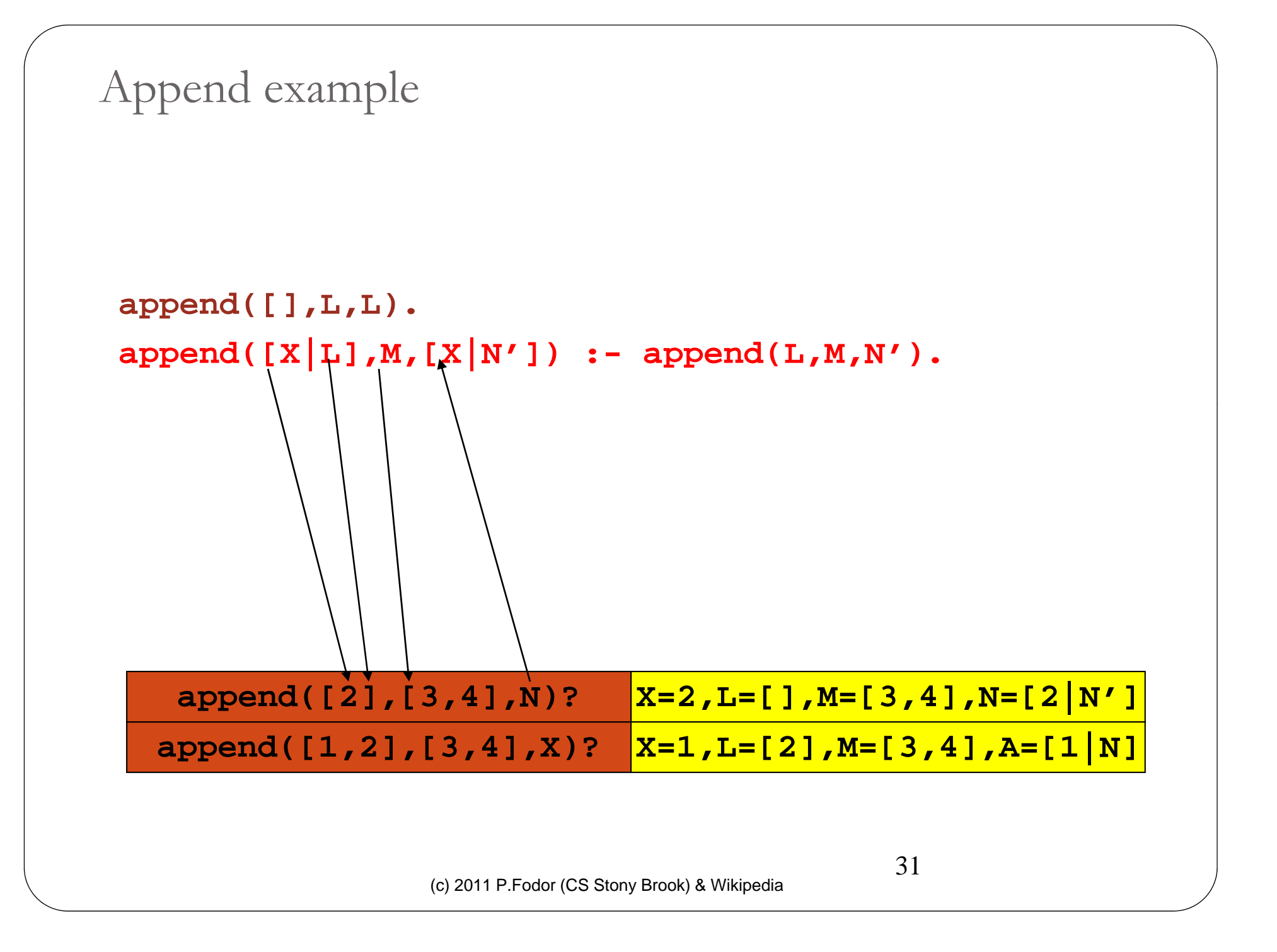

Append example

#### **append([],L,L).**

```
append([X|L],M,[X|N']) :- append(L,M,N').
```
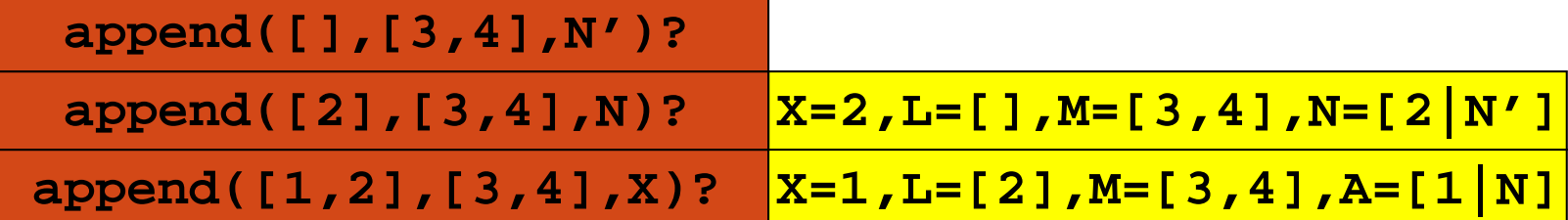

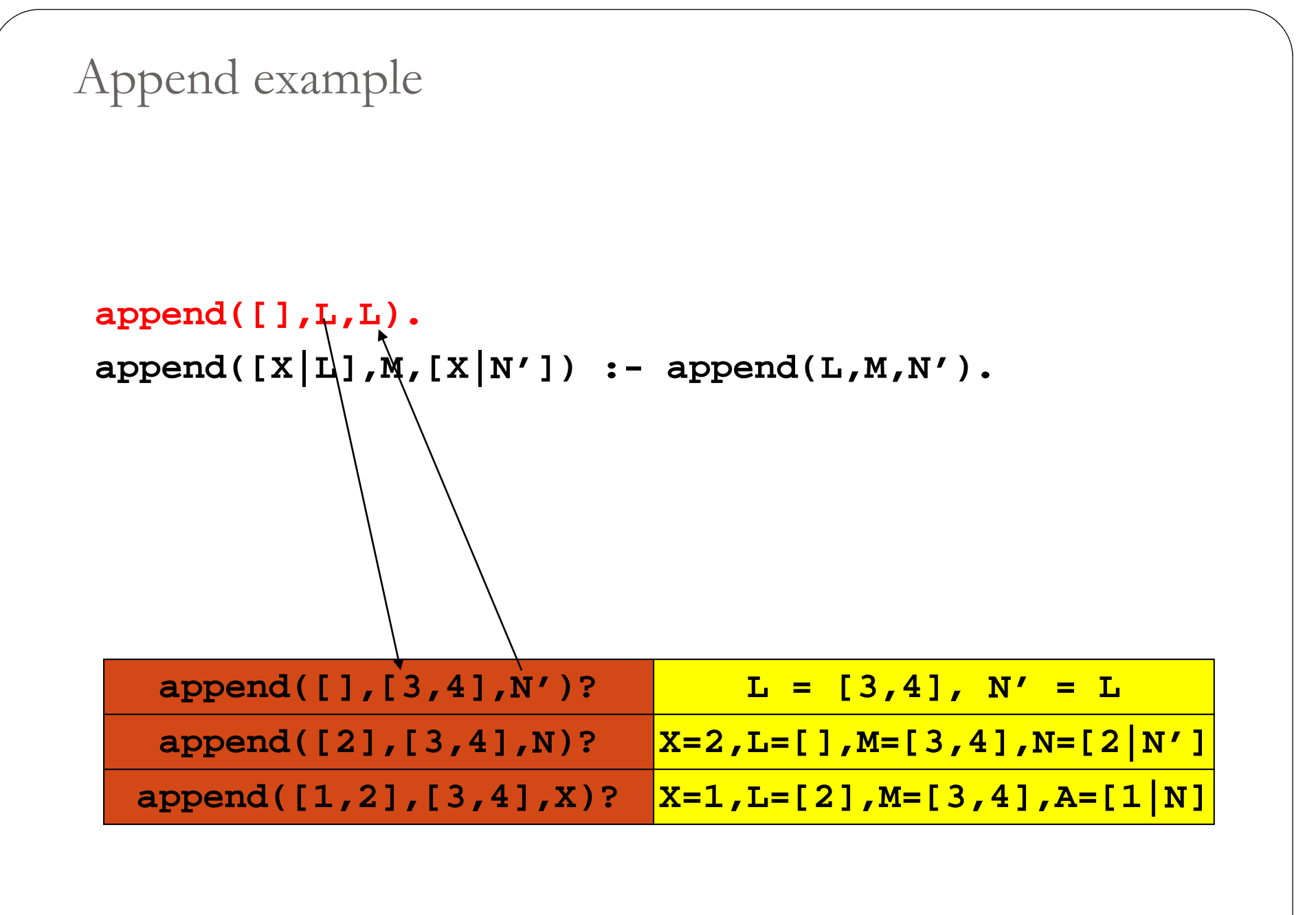

Append example

**append([],L,L). append([X|L],M,[X|N']) :- append(L,M,N').**

> $A = [1|N]$ **N = [2|N'] N'= L L = [3,4]** Answer: **A = [1,2,3,4]**

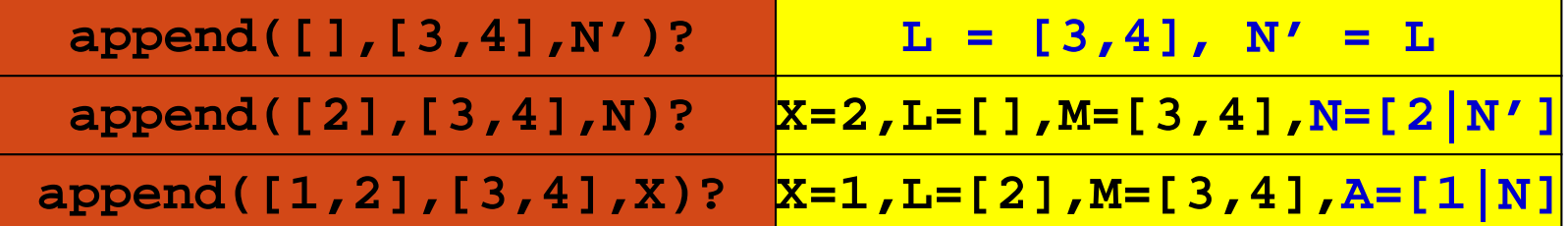

#### Quicksort Example

```
partition([], _, [], []).
partition([X|Xs], Pivot, Smalls, Bigs) :
                                            -
    ( X @< Pivot ->
        Smalls = [X|Rest],
        partition(Xs Pivot Rest Bigs) partition(Xs, Pivot, Rest, 
    ; Bigs = [X|Rest],
        partition(Xs, Pivot, Smalls, Rest)
    ).
quicksort([]) --> [].
quicksort([X|Xs])
                    -
-
>
    { partition(Xs, X, Smaller, Bigger) },
    quicksort(Smaller), [X], quicksort(Bigger).
```
#### Interfaces to Java

- XSB Prolog: InterProlog (native || sockets)
- SWI -Prolog: JPL (native)
- Sicstus: PrologBeans (sockets)

member( $X$ ,  $[X | R]$ ).

 $\mathrm{member}(\mathrm{X}, \mathrm{[Y\,|\,R]})$  :  $-$  member(X,R)

- *X is a member of a list whose first element is X.*
- *X is a member of a list whose tail is R if X is a member of R.* ?- member( $2$ ,  $[1, 2, 3]$ ).

Yes

?- member $(X, [1, 2, 3])$ .

 $X = 1;$  $X = 2;$  $X = 3;$ No

```
select(X,[X|R],R).
```
select(X,[F|R],[F|S]) : - select(X,R,S).

- *When X is selected from [X|R], R results.*
- $\bullet$ *When X is selected from the tail of*  $[X|R]$ *,*  $[X|S]$  *results, where S is the result of taking X out of R.*

```
?- select(X, [1, 2, 3], L).
```

```
X=1 L=[2,3];
```

```
X=2 L=[1,3];
```
 $X=3$  L=[1,2];

No

```
append([], X, X).
append([X|Y],Z,[X|W]) :
                          - append(Y,Z,W).
```

```
?
-- append([1, 2, 3], [4, 5], X).
X=[1,2,3,4,5]Yes
```

```
More Examples
```

```
reverse([X|Y],Z,W) :- reverse(Y,[X|Z],W).
reverse([], X, X).
```

```
?
-- reverse([1, 2, 3], [],X).
X = [3, 2, 1]Yes
```

```
perm([], []).
\mathrm{perm}(\mathrm{[X\,|\,Y],Z}):- \mathrm{perm}(\mathrm{Y},\mathrm{W}), \,\mathrm{select}(\mathrm{X},\mathrm{Z},\mathrm{W}).
```
? - $- \text{perm}([1,2,3],P).$  $P = [1,2,3]$ ;  $P = [2,1,3]$ ;  $P = [2,3,1]$ ;  $P = [1,3,2]$ ;  $P = [3,1,2]$ ;  $P = [3,2,1]$ 

#### • Sets

```
union([X|Y],Z,W) :
- member(X,Z), union(Y,Z,W).
union([X|Y],Z,[X|W]) :- \+ member(X,Z), union(Y,Z,W).
union([],Z,Z).
```

```
intersection([X|Y],M,[X|Z]) :
- member(X,M), intersection(Y,M,Z).
intersection([X|Y],M,Z) :- \+ member(X,M), intersection(Y,M,Z).
intersection([],M,[]).
```
### Definite clause grammar (DCG)

- <sup>A</sup>**DCG** is a way of expressing grammar in a logic programming language such as Prolog
- The definite clauses of a DCG can be considered a set of axioms where the fact that it has a parse tree can be considered theorems that follow from these axioms

#### DCG Example

sentence --> noun\_phrase, verb\_phrase. noun\_phrase --> det, noun. verb\_phrase --> verb, noun\_phrase.  $\det$  --> [the].  $\det \leftarrow > [a].$ noun  $\rightarrow$  [cat]. noun  $\rightarrow$  [bat]. verb  $\rightarrow$  [eats].

?- sentence( $\mathrm{X},\![\,]) .$ 

#### DCG

- Not only <u>context-free grammars</u>
- Context-sensitive grammars can also be expressed with DCGs, by providing extra arguments  $s \rightarrow$  symbols(Sem,a), symbols(Sem,b), symbols(Sem,c). symbols(end,  $\_\$ ) --> [].  $symbols(s(Sem),S) \rightarrow [S], symbols(Sem,S).$

#### DCG

sentence --> pronoun(subject), verb\_phrase. verb\_phrase --> verb, pronoun(object). pronoun(subject) --> [he]. pronoun(subject) --> [she]. pronoun(object) --> [him]. pronoun(object) --> [her]. verb  $\rightarrow$  [likes].

#### Parsing with DCGs

```
sentence(s(NP,VP)) --> noun_phrase(NP), verb_phrase(VP).
noun_phrase(np(D,N)) --> det(D), noun(N).
verb_phrase(vp(V,NP)) --> verb(V), noun_phrase(NP).
det(d(the)) --> [the].
                                                                        s
det
( ( )) d

a)) --> [ ]a .
                                                                np
                                                                            VÞ
noun(n(bat)) --> [bat].
\text{noun}(n(\text{cat})) \rightarrow \text{[cat]}.np
                                                                   n
verb(v(eats)) \rightarrow [eats].
                                                            the bat eats
?- sentence(Parse_tree, [the,bat,eats,a,cat], []). 
                                                                                cat
                                                                              a.
Parse_tree = s(np(d(the),n(bat)),vp(v(eats),np(d(a),n(cat))))
```
- s --> np, vp. np --> det, n.  $vp \rightarrow$  tv, np.  $vp \rightarrow v.$ det --> [the].  $| ?- s([a, man, loves, the, woman, l])$ . det  $\leftarrow$  > [a]. det --> [every].  $n \rightarrow$  [man].  $>$  [man].  $|$  ?- s([a,woman,likes,the,park],[]).<br>yes  $n \rightarrow$  [woman].  $n \rightarrow$  [park]. tv --> [loves].  $tv \rightarrow$  [likes].  $v \rightarrow$  [walks].
	- yes | ?- s([every,woman,walks],[]). yes | ?- s([a,woman,likes,the,prak],[]). no

# Cut (logic programming)

 Cut (! in Prolog) is a goal which always succeeds, but cannot be backtracked past

#### 0 **Green cut**

```
\mathrm{gamble(X)}:\mathrm{gotmoney(X)},! .
```

```
\text{gamble}(X) :- gotcredit(X), \setminus + gotmoney(X).
```
#### **cut says "stop looking for alternatives"**

• by explicitly writing  $\setminus +$  gotmoney(X), it guarantees that the second rule will always work even if the first one is removed by accident or chan ge<sup>d</sup>

#### **• Red cut**

```
\text{gamble}(X) : \text{gotmoney}(X), !.
\mathrm{gamble}(X) :- \mathrm{gotcredit}(X).
```